# www.jobcenter.digital **Unser online-Service für Sie**

# Weiterbewilligung **Arbeitslosengeld II** (Alg II) **online beantragen**

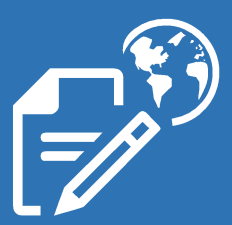

#### spart Zeit und Porto

#### **Die Bewilligung Ihres Alg II endet bald?**

Inzwischen haben sich Änderungen ergeben, die Sie uns mitteilen möchten?

### **Nutzen Sie frühzeitig den Weiterbewilli-**

#### **gungsantrag online.**

Sie bekommen automatisch Unterstützung bei der Dateneingabe und können wichtige Dokumente beifügen.

Und das Beste:

Ihre Unterlagen sind ohne Umweg sofort bei uns.

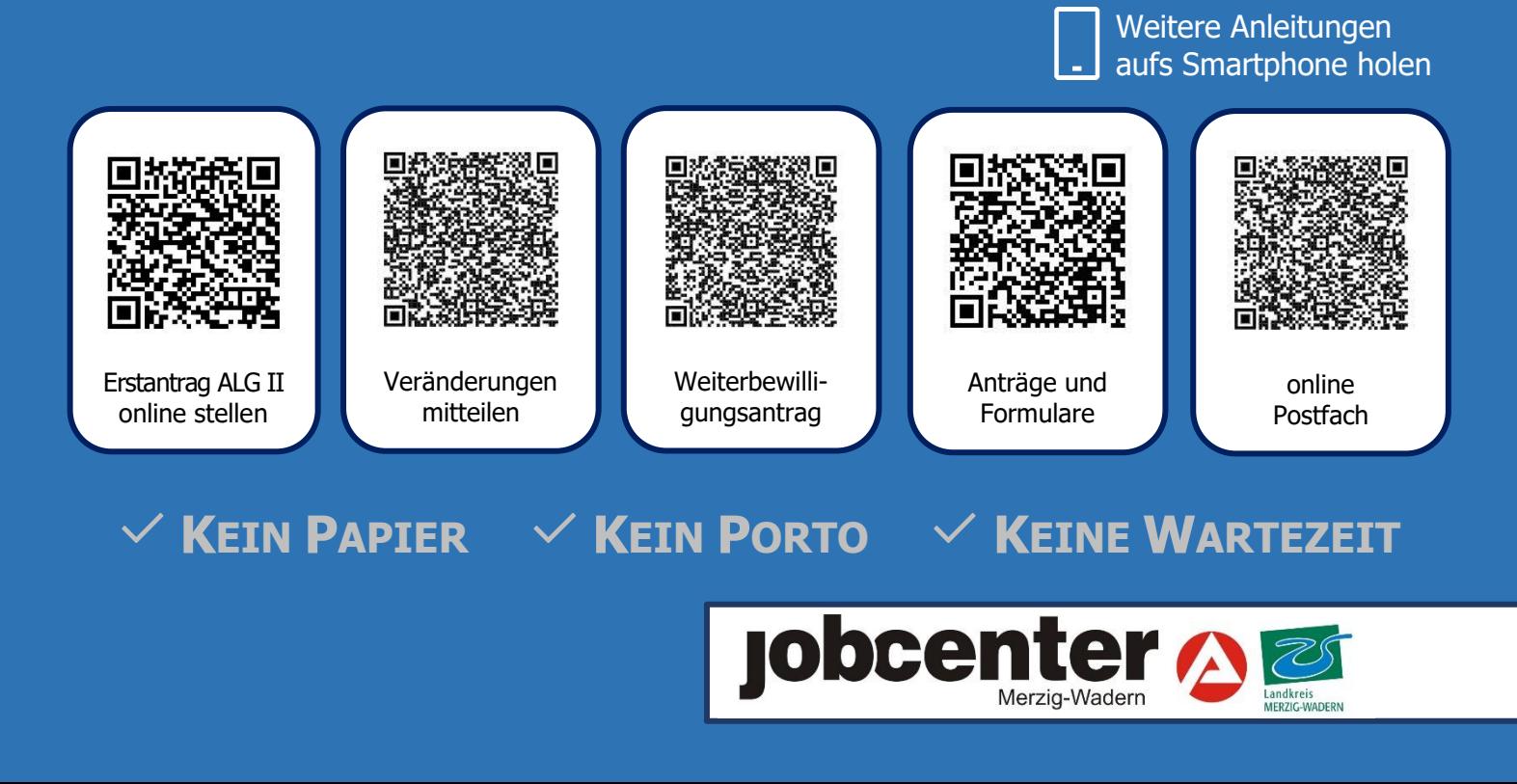

### **WEITERBEWILLIGUNGSANTRAG ALG II** ONLINE **STELLEN**

 $\checkmark$  Kein Papier  $\checkmark$  Kein Porto  $\checkmark$  Keine Wartezeit

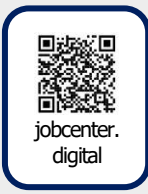

siehe auch auf Youtube

jobcenter.digital: [Der Weiterbewilligungsantrag](https://www.youtube.com/watch?v=fvgPwsGl6LQ)

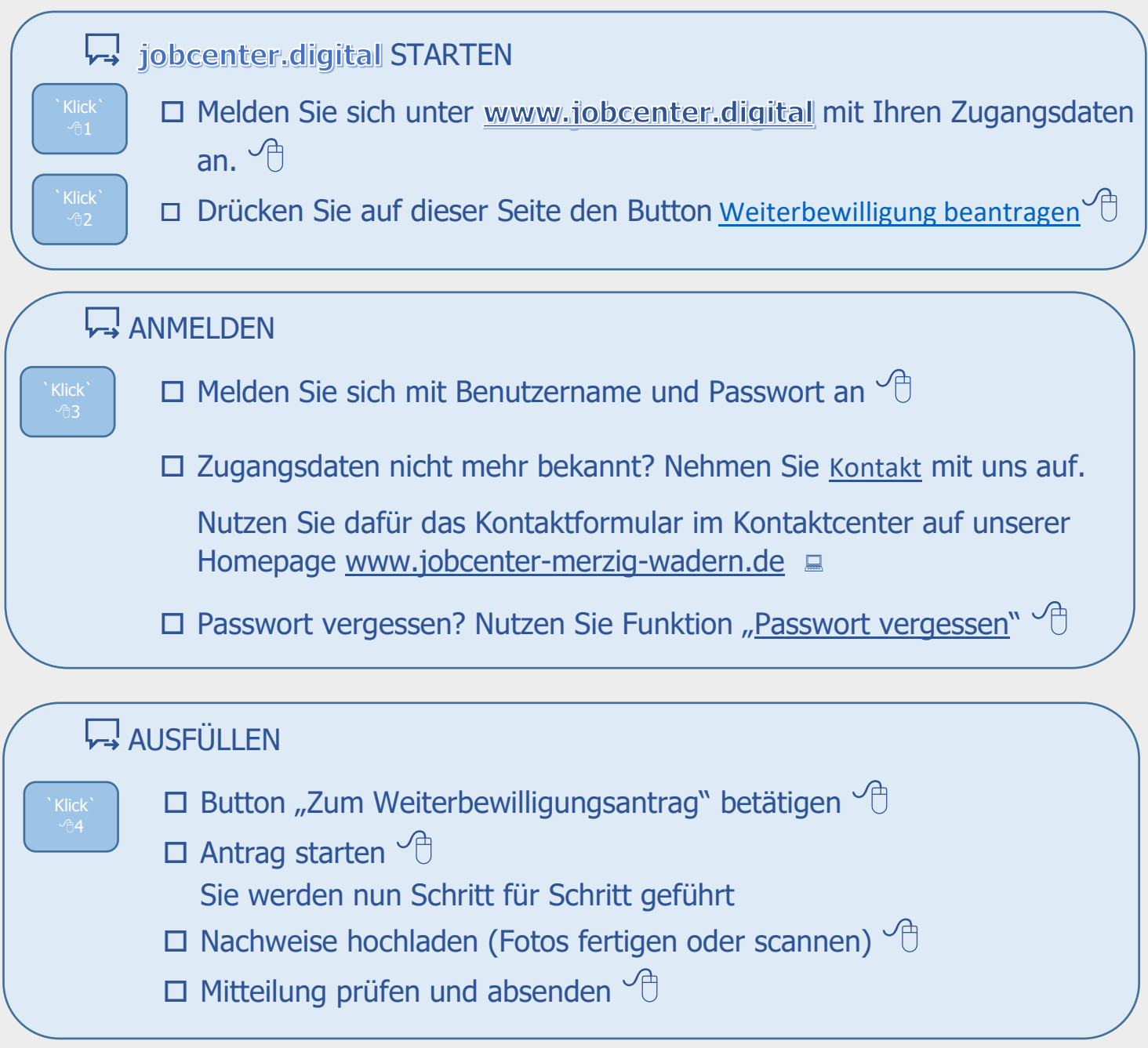

**<sup><sup>8</sup>** OH KLICK.FERTIG</sup>

INHALTLICHE FRAGEN ZU jobcenter.digital Telefon 0800 4 5555 00\*

TECHNISCHE FRAGEN ZU jobcenter.digital Telefon 0800 4 5555 03\*

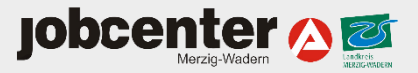

\*Montag bis Freitag 08:00 bis 18:00 Uhr. Der Anruf ist für Sie gebührenfrei.